## Download adobe photoshop cs3 portable vn zoom

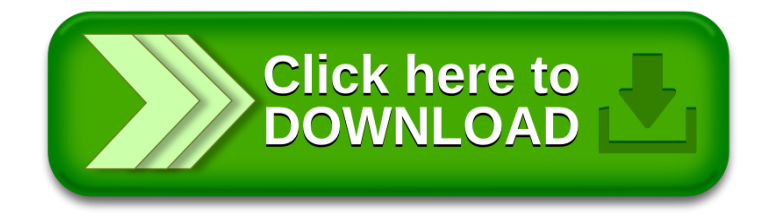